# **Configurazione dominio**

Cliccando sull'icona di stato è possibile accedere alla gestione delle configurazioni del dominio.

Nella parte centrale vengono riportate le seguenti informazioni:

- Nome del dominio
- Data di registrazione
- Termine di validità
- Status
- Costo di attivazione
- Costo di rinnovo
- Metodo di pagamento

Dal menù di sinistra è possibile accedere alle funzioni avanzate:

- Impostare rinnovo automativo
- Gestione Nameserver

Blocco Registrante (Registrar Lock)

- Impostazione Registrar Lock
- Codice di migrazione (EPP)
- Gestione DNS

### **₿** Gestione

Nameserver

Servizi opzionali

#### Gestione test000.com

# Rinnovo automatico

Home Portale / Dashboard / Elenco Domini / fedetest000.com

## Panoramica

#### Funzione di Lock attualmente NON attiva!

Ti consigliamo di abilitare la funzione di Registrar Lock, a meno che tu non stia trasferendo il dominio ad altro registro.

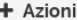

Codice EPP

- $\sigma$  Rinnovi
- 
- <sup>Ø</sup> Registra

 $\rightarrow$  Trasferisci

% Gestione DNS

Dominio: test000.com

# Data Registrazione:

13/05/2016 Termine:

13/05/2017

Status:

Attivo

# Totale costo di attivazione: €0.00EUR Costo del rinnovo: €8.69EUR ogni 1 Anno/i

Metodo di pagamento:

BancaSella - Carta di credito

## Collegamenti veloci

- · Modifica dei NameServer del dominio
- · Modifica del Registrar lock del dominio
- · Rinnovo del dominio

[Gestione NameServer](https://docs.aziendeitalia.com/display/PCW/Gestione+NameServer)

- [Blocco trasferimento Registrar Lock](https://docs.aziendeitalia.com/display/PCW/Blocco+trasferimento+-+Registrar+Lock)  $\bullet$
- [Servizi opzionali](https://docs.aziendeitalia.com/display/PCW/Servizi+opzionali)
- [Gestione DNS](https://docs.aziendeitalia.com/display/PCW/Gestione+DNS)